# **OFERTA FORMATIVA**

#### **Detalles de contacto**

Avda Europa 21, 28108 Alcobendas

Email: formacion.ecs.es@arrow.com Phone: +34 91 761 21 51

#### **VERITAS Veritas NetBackup 8.2: Advanced Administration**

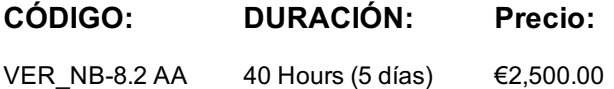

## **Description**

Acquire the skills to make your data protection strategy successful with the Veritas NetBackup 8.2: Advanced Administration course. You will learn advanced NetBackup

topics, including NetBackup performance, disaster recovery, application backups on physical and virtual machines, virtual machine accelerator backups, and security. This course also

covers using NetBackup to manage Oracle, Microsoft Exchange, Microsoft SQL, Microsoft SharePoint database backups and restores along with other modern workloads.

### **Objetivos**

By the completion of this course, you will be able to:

• Improve NetBackup performance by addressing bottlenecks and becoming familiar with NetBackup performance enhancing features.

• Ensure your NetBackup environment and data is secure using security certificates, authentication, authorization, auditing, and encryption.

• Prepare for common disasters and plan for disaster recovery using optimized duplication and Auto Image Replication.

• Optimize NetBackup deduplication storage and use by understanding and managing performance enhancing features for backups and restores, and configuring MSDP catalog protection policies.

- Describe requirements for backing up third-party applications and databases.
- Configure NetBackup to back up and restore Oracle, Microsoft Exchange, Microsoft SQL, and Microsoft SharePoint databases.
- Discuss strategies for Oracle, Microsoft Exchange, Microsoft SQL, and Microsoft SharePoint database recovery.
- Configure, run, and manage backups for applications running in virtual machines.
- Configure accelerator for VMware virtual machines.
- Use NetBackup to protect modern workloads.
- Configure, run, and manage backups using NDMP filers with NetBackup.

#### **Público**

This course is intended for NetBackup system administrators, system engineers, technical support personnel, and system integration and development staff who are responsible for

implementing new and advanced NetBackup 8.2 features and functions.

# **Programa**

Improving NetBackup Performance

- NetBackup performance overview
- Addressing performance issues
- Managing True Image Restore and synthetic backups
- Managing FlashBackup backups
- Using Network Resiliency
- Labs
- Exercise A: Calculating buffer wait percentages for backup jobs Auditing NetBackup
- Exercise B: Optimizing backups using synthetic backups
- Exercise C: Configuring and using FlashBackup

Securing the NetBackup Environment

- Understanding security concerns in a backup environment
- Securing NetBackup port communication
- Understanding security certificates
- Configuring NetBackup security certificates
- Configuring NetBackup with access control
- - Labs
	- Exercise A: Observing Security Events and Host

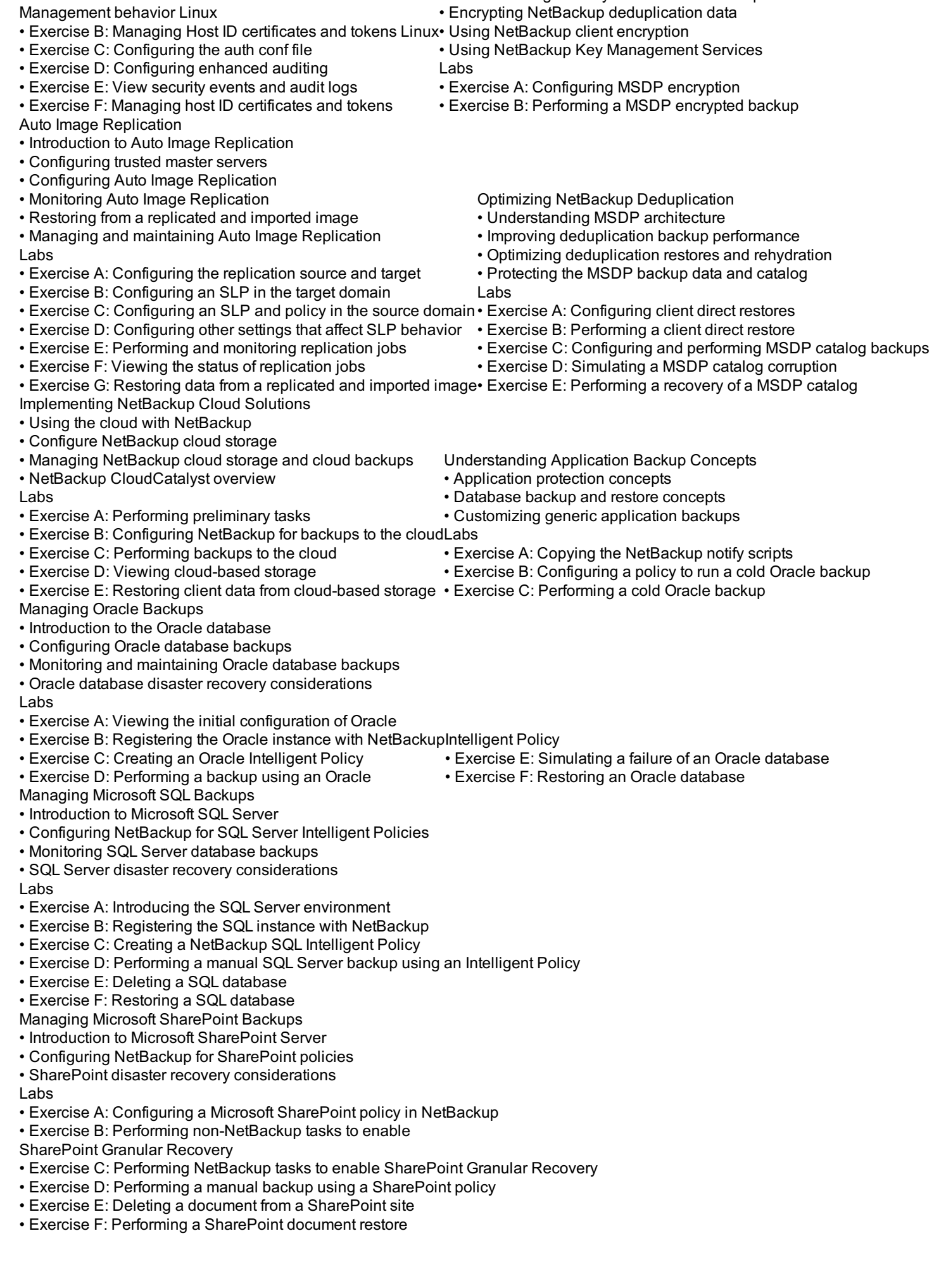

• Understanding security concerns in a backup environment

- Introduction to Microsoft Exchange Server • Configuring NetBackup for Exchange
- Exchange and high availability environments
- Monitoring and maintaining Exchange database backups
- Exchange disaster recovery considerations
- Labs
- Exercise A: Configuring a Microsoft Exchange backup policy
- Exercise B: Performing non-NetBackup pre-requisite tasks for Exchange GRT (Required, but pre-configured)
- Exercise C: Performing NetBackup tasks to enable Exchange Granular Recovery (GRT)
- Exercise D: Performing a Microsoft Exchange database backup
- Exercise E: Performing a Roll-Forward recovery
- Exercise F: Performing an Exchange GRT database backup
- Exercise G: Recovering a deleted e-mail message
- Exercise H: (Optional) Performing Point-in-Time recovery
- Exercise I: (Optional) Performing full and differential backups of an Exchange database
- Exercise J: (Optional) Restoring the Exchange database from full and differential backup images

Enhancing Virtual Machine Protection

- Protecting virtual machines with applications
- Using NetBackup Accelerator for virtual machine backups
- Restoring individual VDMK files

Labs

- Exercise A: Verifying that the Exchange Server is powered on
- Exercise B: Performing prerequisite tasks to enable VMware Application Protection backups of Exchange (Required, but preperformed)
- Exercise C: Configuring a VMware policy for MS Exchange application protection
- Exercise D: Viewing application protection backup for MS Exchange information
- Exercise E: Performing a GRT restore from an application protection backup image
- Disaster Recovery and NetBackup
- Disaster recovery strategies
- Controlling media servers used for restores
- Labs
- Exercise A: Configuring and running a NetBackup catalog backup
- Exercise B: Recovering the NetBackup catalogs with a missing DR file Accelerator for NDMP filers
- Exercise C: Performing post recovery checks
- Modern workload protection
- Parallel Streaming Framework
- Protecting Big Data
- Protecting Hyper Converged Infrastructures
- Protecting Open Source Data

Labs

- Exercise A: Starting Hadoop services
- Exercise B: Configuring Credentials for Hadoop in NetBackup
- Exercise C: Configuring the NetBackup policy
- Exercise D: Performing Hadoop backup
- Exercise E: Restoring Hadoop data
- Appendix B: Managing Oracle backups using legacy policies
- Configuring NetBackup with legacy Oracle policies
- Monitoring and maintaining Oracle database backups from legacy policies
- Appendix C: Managing Microsoft SQL backups using legacy policies
- Using the NetBackup Microsoft SQL Client console
- Using SQL server batch files in NetBackup policies
- Appendix D: NetBackup API • Introduction to NetBackup API
- 

# **Fechas Programadas**

A petición. Gracias por contactarnos.

# **Información Adicional**

Esta formación también está [dispo](https://edu.arrow.com/es/contactenos/?courseCode=VER_NB-8.2+AA&courseName=Veritas+NetBackup+8.2%3a+Advanced+Administration)nible en modalidad presencial. Por favor contáctenos para más información.

- Managing NDMP Backups
	- Introduction to NetBackup for NDMP
	- Preparing for NDMP backups
	- Configuring local NDMP backup
	- Configuring remote NDMP backups
- - Protecting a NetApp cDOT NDMP filer

- Appendix A: Managing NDMP Three-way backups • Understanding NDMP three-way backups
- Configuring NDMP three-way backups
- 
-